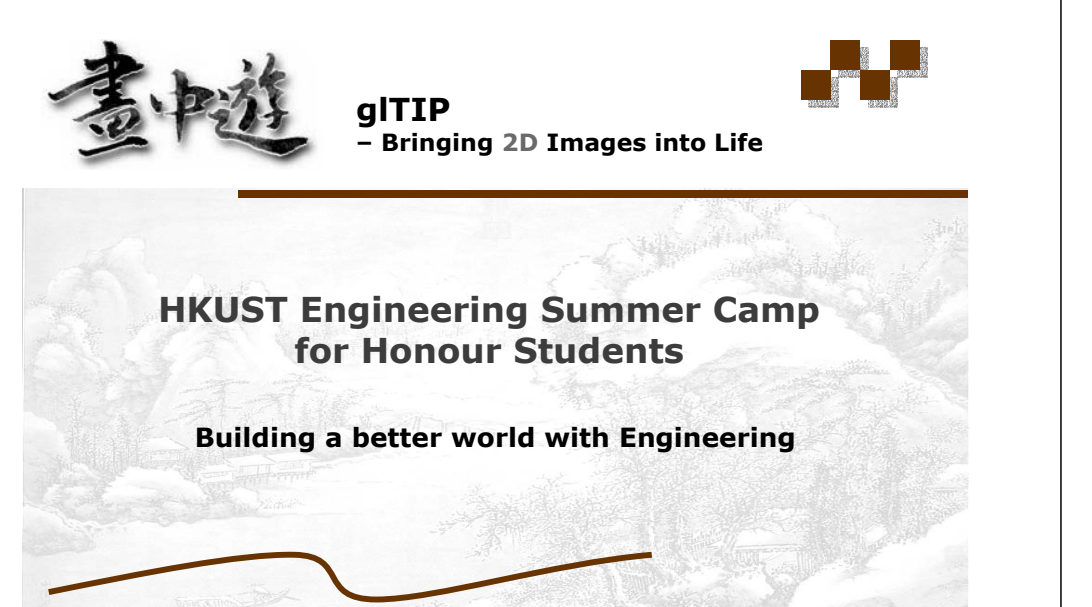

**July 22-24, 2005**

**The Department of Computer Science, HKUST**

## **Outline**

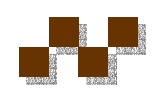

- Introduction
- Creating animations using glTIP
- Techniques used in creating input images for glTIP
- Task to be accomplished in this workshop

**Workshop for ESC Honour Students July 22-24, 2005**

July 22-24, 2005

## **Introduction**

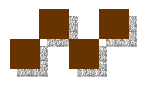

- Virtual Touring Navigating inside a scene by:
	- 1.Generating movies taken from the real scene.
	- 2.Constructing a model of the scene with
		- Digitized 3D models and render the scene: 3D games, VR (Virtual Reality)
		- A reduced model of the scene.
- Problems:
	- 1.Not worked if the scene is a novel one.
	- 2.Tedious and expensive.

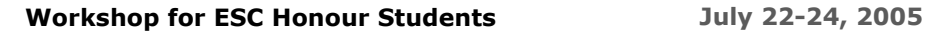

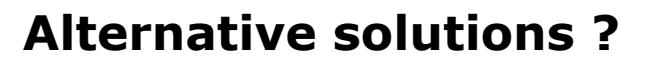

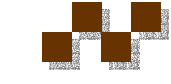

- Image based Rendering approach
	- Using single or multiple images of a scene as input.
	- Extract 3D information (with algorithms and manual input) from the input images and create the scene's model.
	- Produce the animation by navigating inside the model.

## **Examples**

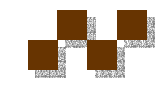

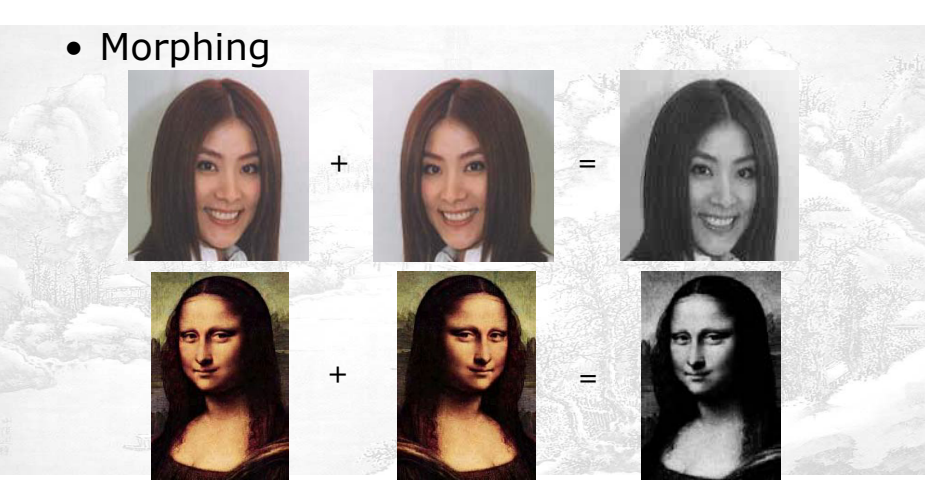

**Workshop for ESC Honour Students July 22-24, 2005**

July 22-24, 2005

**glTIP**

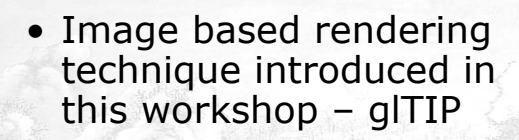

- Input: Image / Photo / Painting
- Output: Virtual touring of the scene

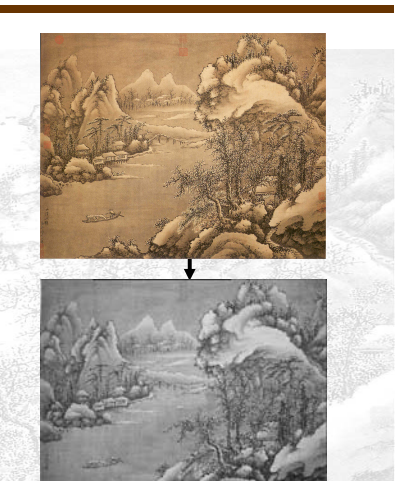

**Workshop for ESC Honour Students July 22-24, 2005**

July 22-24, 2005

## **Things you should have learnt after the workshop**

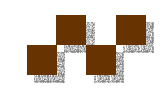

- Use glTIP to produce 3D animations from an image.
- Basic techniques for using image processing software.
- Use your creativity and imagination to make your animation interesting and applicable in real life.
- Cooperation with your teammates.
- Presentation skills.

July 22-24, 2005